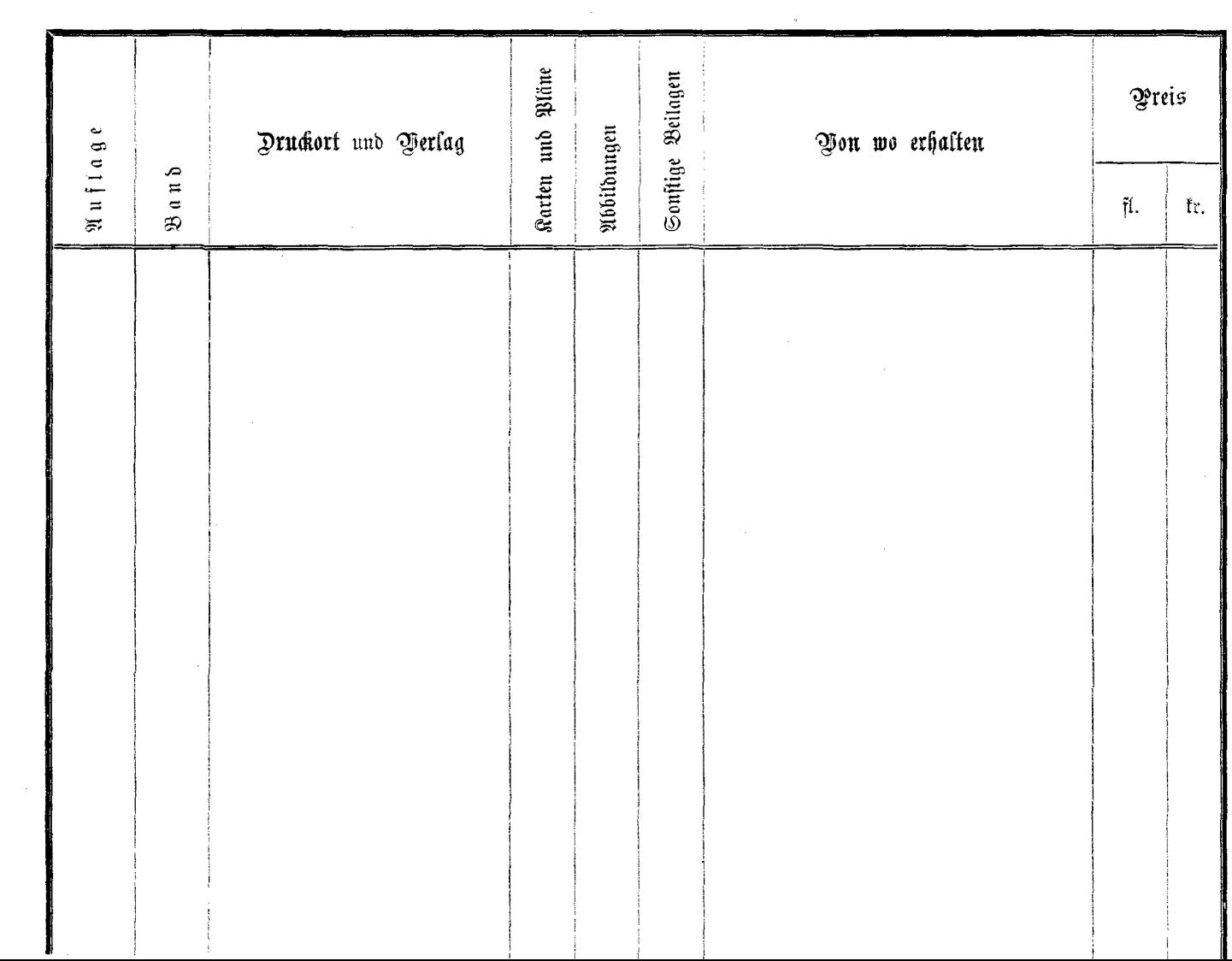

 $\cdot$